## **行き先までのルートを作るには**

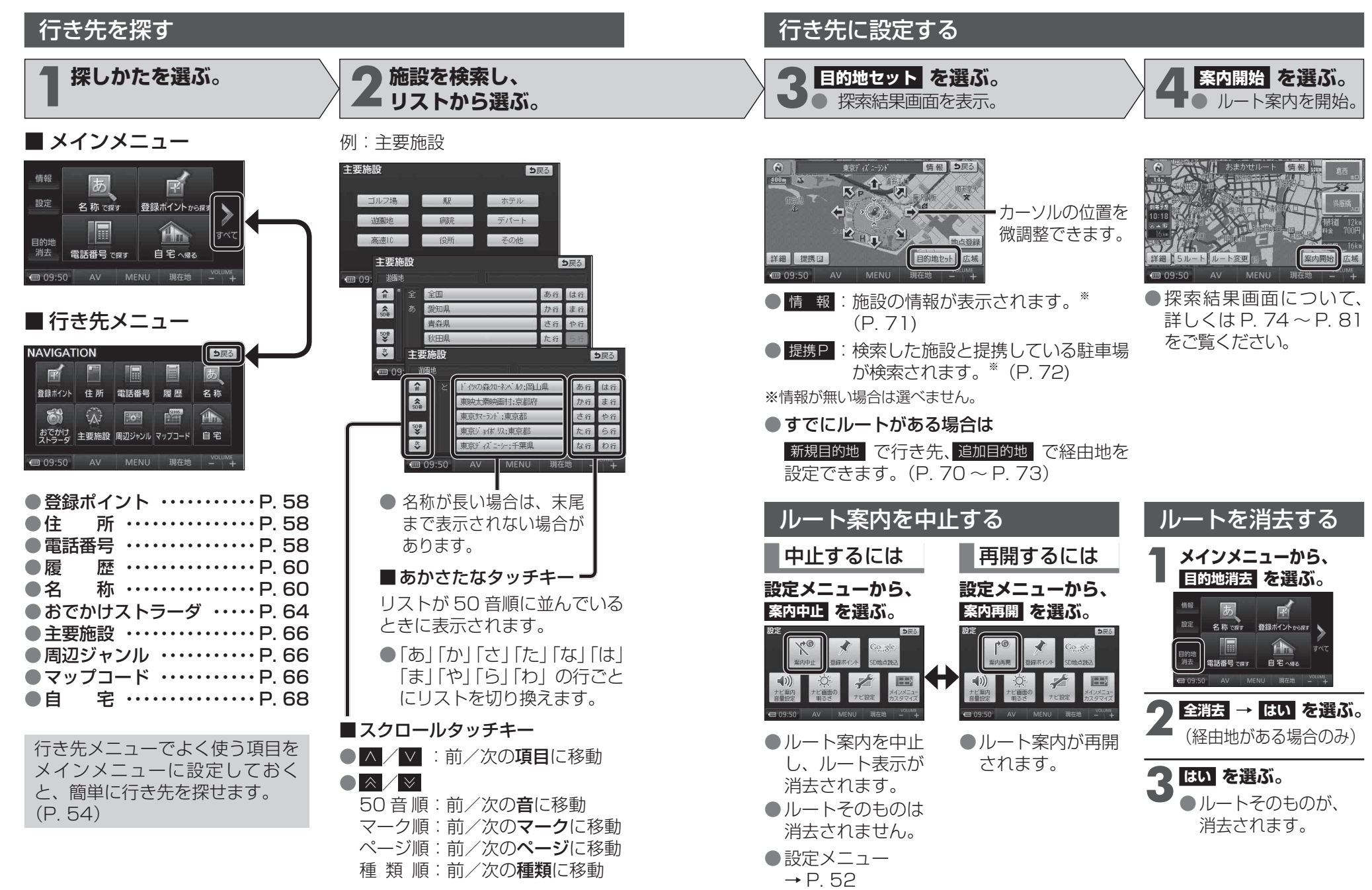